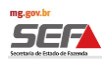

#### **1.Descrição do Indício**

Mediante cruzamento eletrônico de dados, detectou-se indício de falta de recolhimento e/ou recolhimento a menor do ICMS Substituição Tributária retido em nota fiscal, decorrentes de operações internas realizadas por contribuintes mineiros optantes pelo Simples Nacional.

#### **2.O Detalhamento das Inconsistências**

A tela "Detalhamento das Inconsistências" exibe o valor consolidado, por ano/mês, para as inconsistências encontradas na malha.

Para verificar os itens da nota fiscal em que foram encontradas inconsistências, marque a caixa de seleção à esquerda do texto e clique em "**Exportar"**. O sistema irá gerar um arquivo em Excel que conterá os detalhes dos indícios encontrados.

OBS: Se o arquivo em Excel a ser gerado for muito grande, o sistema não apresentará o relatório imediatamente, mas o encaminhará para a fila de relatórios do SIARE, podendo ser extraído posteriormente na aba "Relatórios".

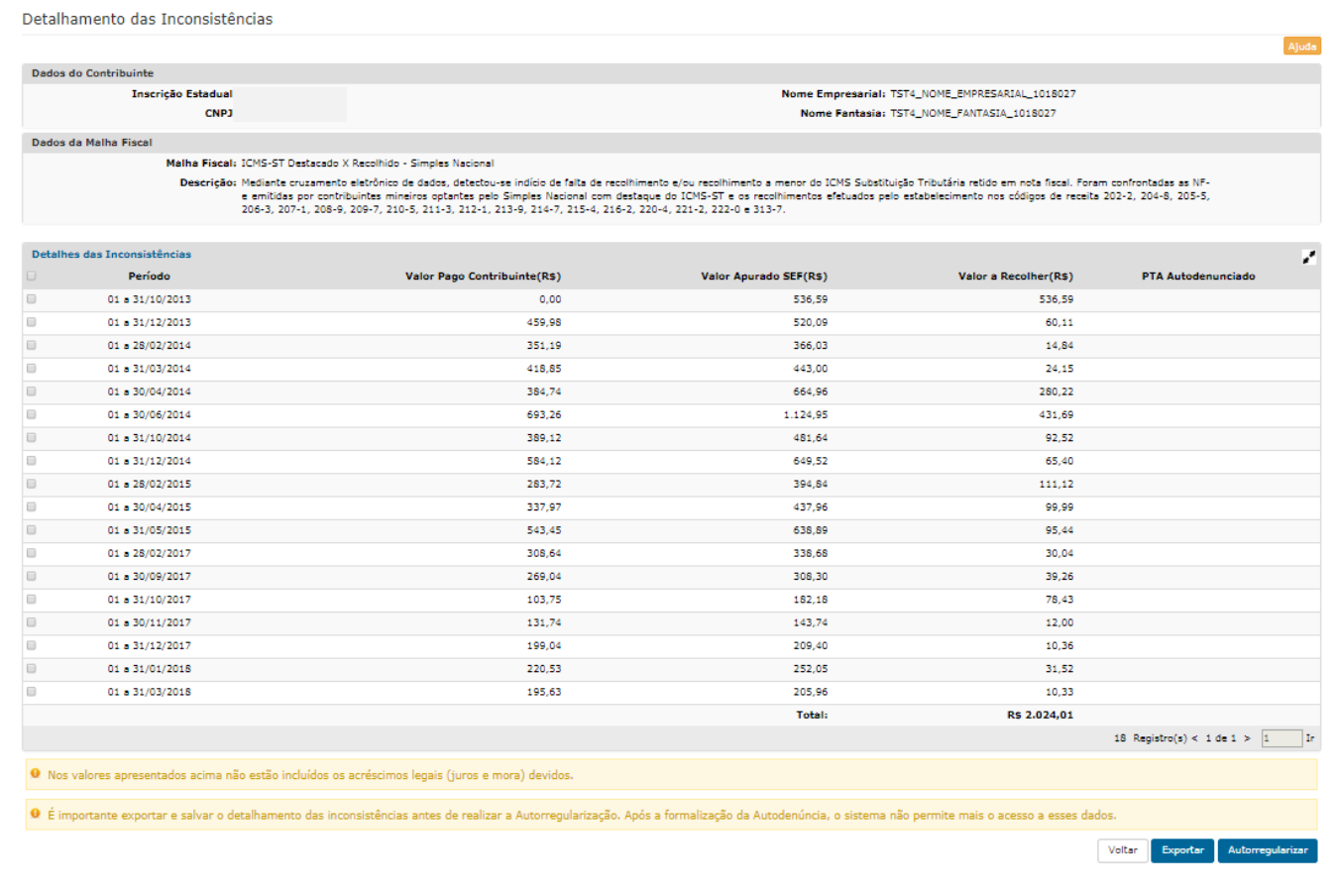

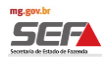

# **2.1.Detalhamento da Coluna Valor Pago Contribuinte (R\$)**

Nesta coluna, foram considerados os pagamentos efetuados pelo contribuinte, por meio de DAE, nos códigos abaixo:

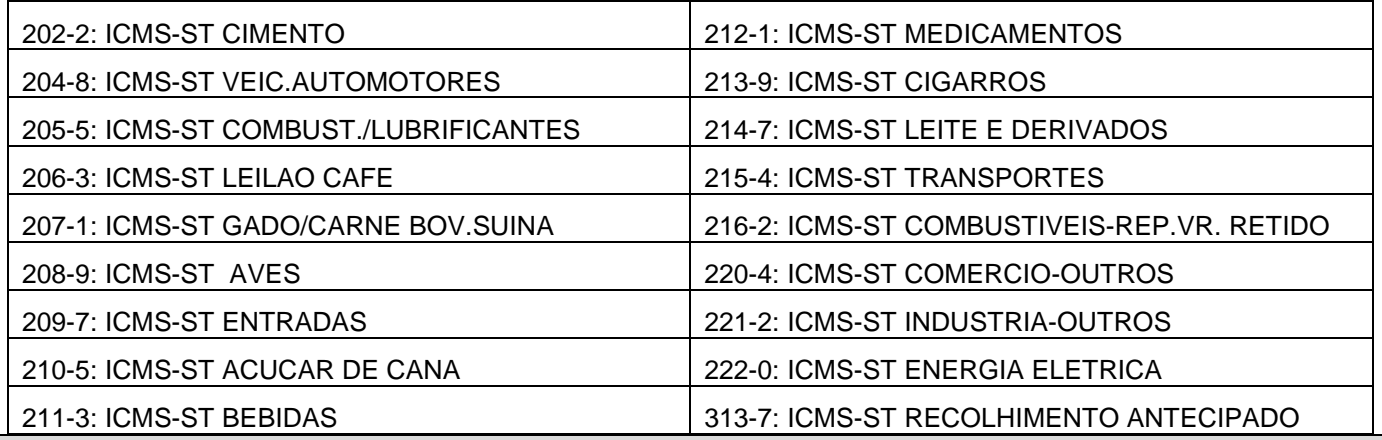

**2.2.Significado dos campos da tabela Excel gerada**

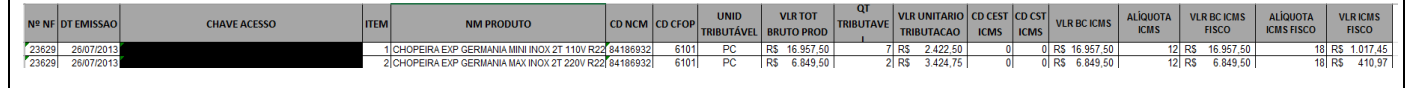

 $\cdot$  Nº da NF – nº da Nota Fiscal Eletrônica (NF-e).

Dt Emissão – data que a Nota Fiscal Eletrônica foi emitida.

CHAVE ACESSO – nº da Chave de Acesso da Nota Fiscal Eletrônica (NF-e).

 $\cdot$ ITEM – nº. do item conforme consta na NF-e de mercadoria sujeita ao ICMS-ST vendida ou devolvida.

NM PRODUTO – Descrição do produto, sujeito ao ICMS-ST, conforme informado na NF-e.

CD NCM – Código da NCM do produto, sujeito ao ICMS-ST, conforme informado na NF-e.

 CD CFOP – Código CFOP (Código Fiscal de Operações e Prestações das entradas e saídas de mercadorias intermunicipal e interestadual).

 UNID TRIBUTÁVEL - Unidade de medida do produto, sujeito ao ICMS-ST, informada na NF-e. VLR TOT BRUTO PROD – Valor total bruto do produto.

QT TRIBUTÁVEL – Quantidade do produto, sujeito ao ICMS-ST, informada na NF-e.

 VLR UNITARIO TRIBUTACAO – Valor unitário do produto, sujeito ao ICMS-ST, conforme informado na NF-e.

CD CEST ICMS – Código CEST ICMS (Código Especificador da Substituição Tributária).

CD CST ICMS – Código CST ICMS (Código de Situação Tributária).

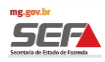

### **Observação:**

Para fins de cálculo do ICMS-ST foi considerado o crédito gerado pelas notas de devolução para o contribuinte mineiro, de emissão própria ou de terceiros. Nesse caso, o valor do ICMS Fisco constará na tabela Excel com valor negativo.

 As colunas VLR BC ICMS, ALIQUOTA ICMS, VLR BC ICMS FISCO, ALÍQUOTA ICMS FISCO, VLR ICMS FISCO serão explicadas no item Detalhamento da Coluna **Valor Apurado SEF (R\$)**  (item 2.3).

## **2.3.Detalhamento da Coluna Valor Apurado SEF (R\$)**

*Ressaltamos que nessa Malha, apesar de constarem as colunas do Fisco (BC/ICMS, Alíquota ICMS e VR ICMS), a SEF não efetuou nenhum cálculo para apuração do ICMS/ST. Sendo assim, o valor informado no campo "Valor ICMS Fisco" é o valor destacado pelo contribuinte na NF-e.*

**2.3.1. VLR BC ICMS –** Valor da Base de Cálculo do ICMS Substituição Tributária (coluna da planilha em Excel)

Campo correspondente ao Valor da BC do ICMS-ST destacado na NFe.

### **2.3.2. ALIQUOTA ICMS - Alíquota do ICMS (coluna da planilha em Excel)**

Campo correspondente à alíquota do ICMS-ST destacado na NF-e.

### **2.3.3. VLR BC ICMS FISCO - Base de Cálculo do ICMS (BC/ICMS)**

Campo correspondente à Base de Cálculo do ICMS-ST destacado na NF-e.

### **2.3.4. ALÍQUOTA ICMS FISCO**

Campo correspondente à alíquota do ICMS-ST destacado na NF-e.

### **2.3.5. VLR ICMS FISCO**

Campo correspondente ao Valor do ICMS-ST destacado na NF-e.

**2.4.Detalhamento do Valor Apurado SEF (R\$)**

Somatório dos valores apurados a título de VLR ICMS FISCO por Ano/Mês.

### **2.5.Detalhamento do Valor a Recolher (R\$)**

Valor a Recolher (R\$) = **Valor Apurado SEF (R\$)** - **Valor Pago Contribuinte (R\$)** por ano/mês.